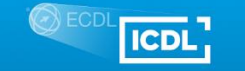

**Al Dirigente Scolastico**

## **Dell'ISTITUTO TECNICO ECONOMICO "A. FRACCACRETA" – SAN SEVERO**

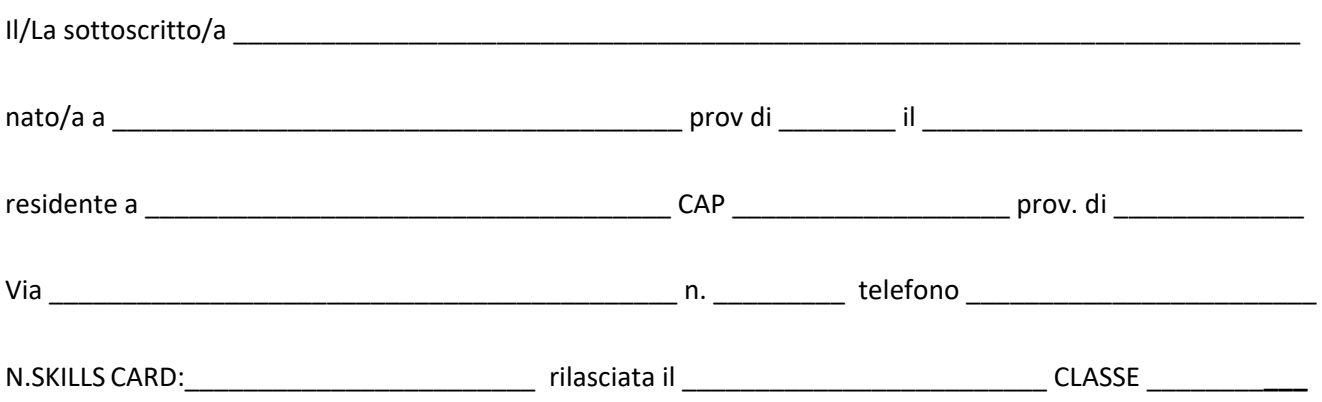

**CHIEDE di poter sostenere gli esami** sottoelencati al fine del conseguimento della "International Certification of Digital Literacy" (Ex ECDL) nella sessione d'esame del\_\_\_\_\_\_\_\_\_\_\_\_\_\_\_\_\_\_\_\_\_\_\_\_\_

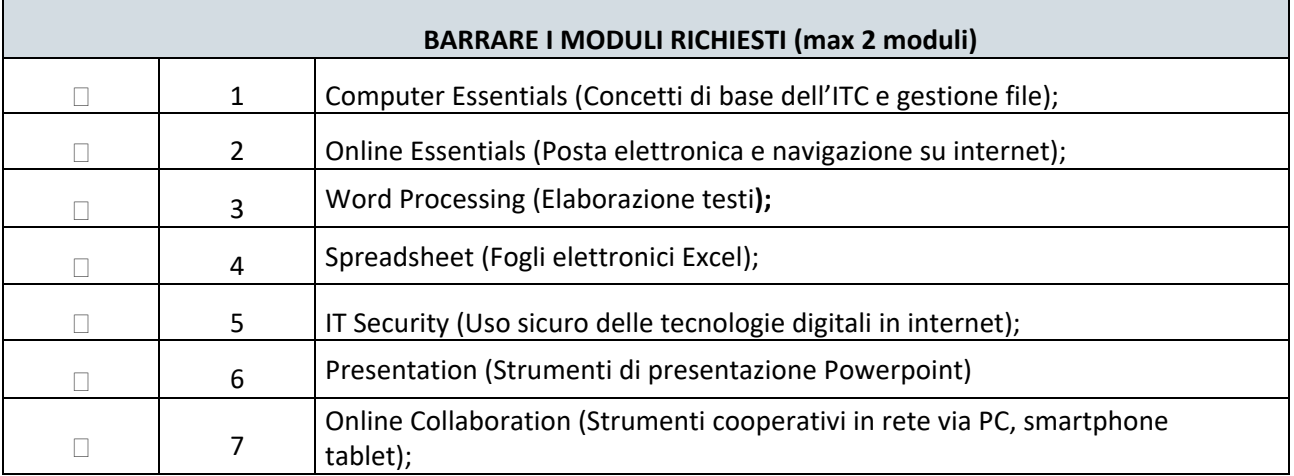

Si allegano:

- 1. Ia ricevuta di versamento<sup>1</sup> intestata all'Istituto Tecnico Economico Statale A. Fraccacreta" Via Adda,2 71016 San Severo, d'importo pari a euro causale del versamento: Esami ICDL – moduli numero<sup>2</sup>
- 2. modulo QA-ESAMOD16 (Acquisizione del consenso del candidato al trattamento dei dati personali)

**Firma** \_\_\_\_\_\_\_\_\_\_\_\_\_\_\_\_\_\_\_\_\_\_\_\_\_\_\_\_\_\_\_\_\_\_\_\_\_\_\_\_\_\_\_\_\_\_\_\_\_

N.B. Ciascun candidato, per essere ammesso agli esami, deve essere in possesso di SKILLS CARD e di un documento di identità con foto rilasciato esclusivamente dalla Pubblica Amministrazione. In caso di assenza o di rinuncia agli esami, il contributo non è rimborsabile nè utilizzabile per le sessioni successive.

(1) **Solo per l'utenza interna**: l'avviso di pagamento è scaricabile dal registro elettronico "sezione tasse".

L'utenza esterna per poter effettuare il versamento dovrà recarsi presso l'Ufficio Protocollo (Sig.ra Isabella Vocale) dell'Istituzione Scolastica.

(2) Indicare il numero identificativo dei moduli di cui si richiede l'esame.